## CALIFORNIA STATE UNIVERSITY, FULLERTON

## MANAGEMENT DESK REFERENCE

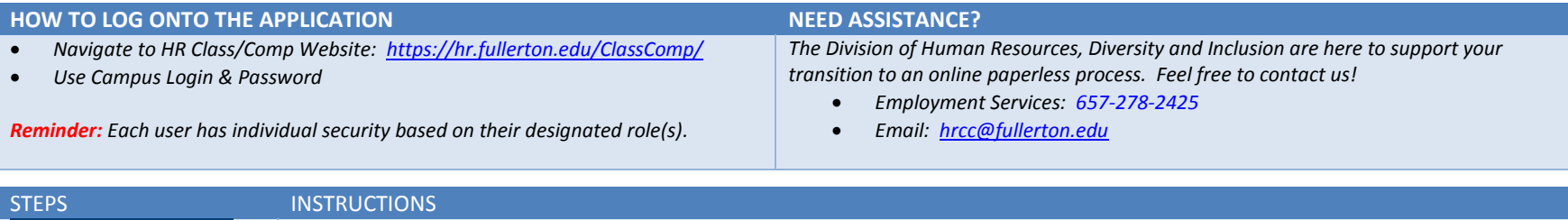

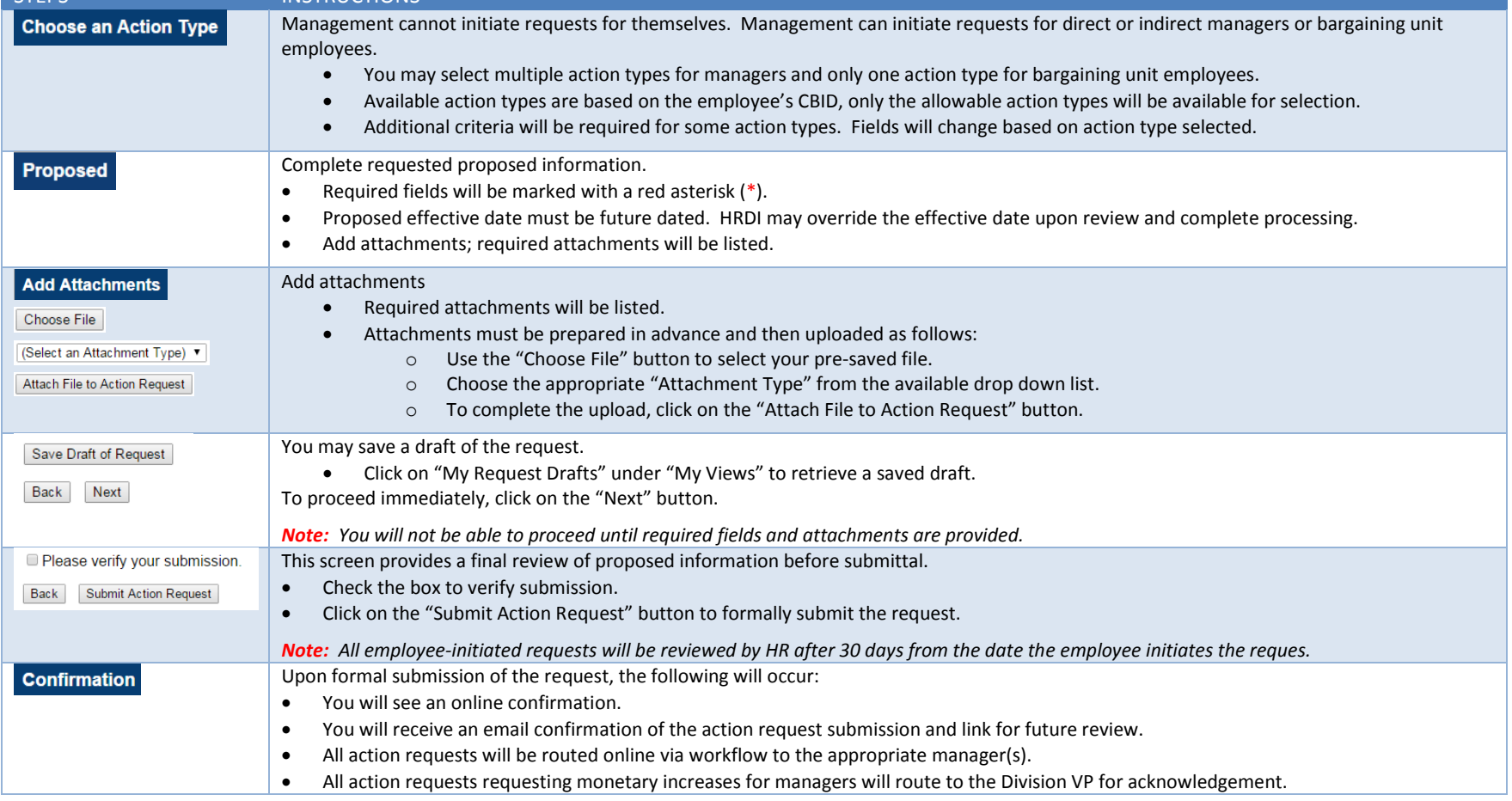

## CALIFORNIA STATE UNIVERSITY, FULLERTON<br>
Classification/Compensation Action Request

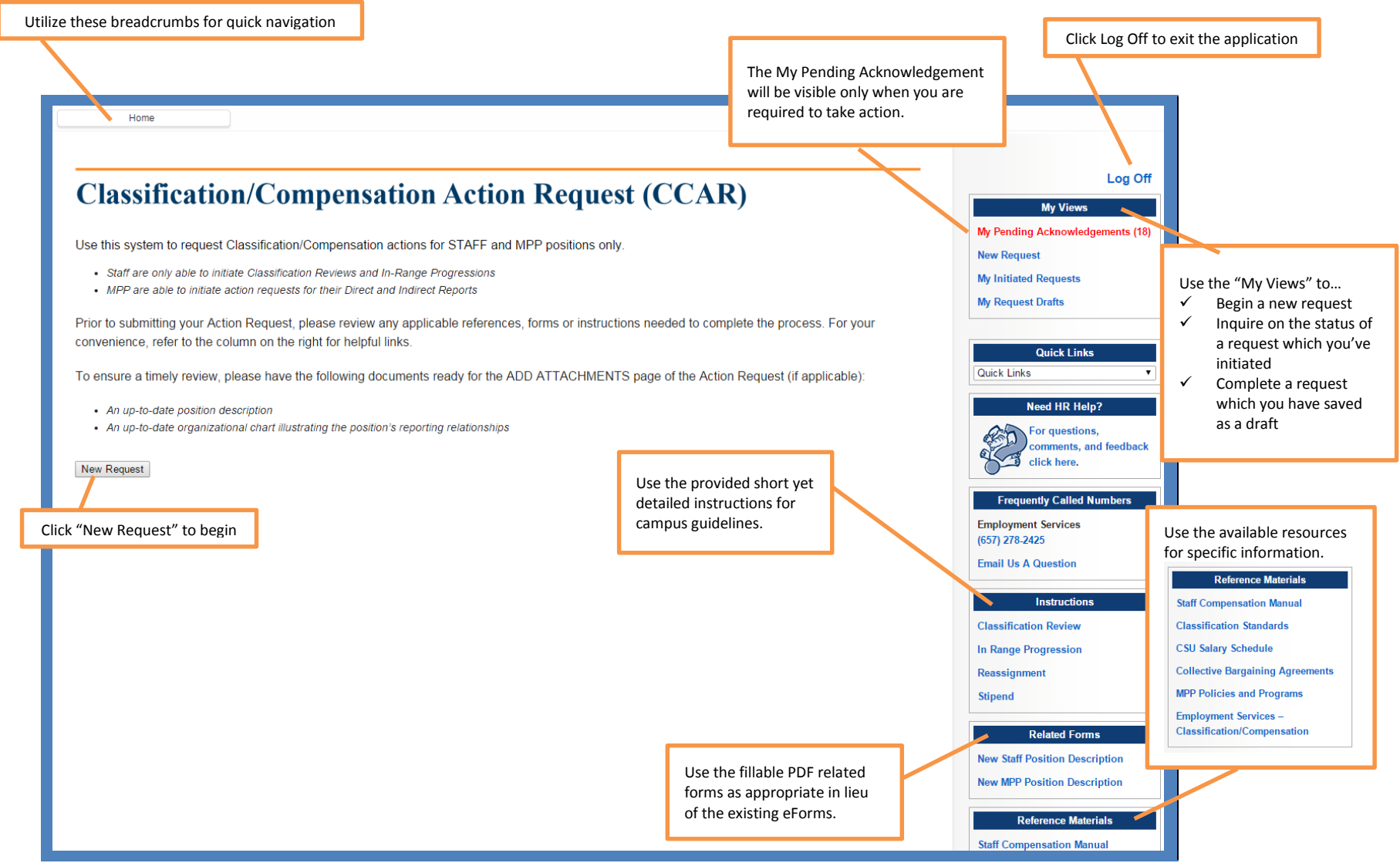